# **CSSE 220 Day 15**

Details on class implementation, Interfaces and Polymorphism

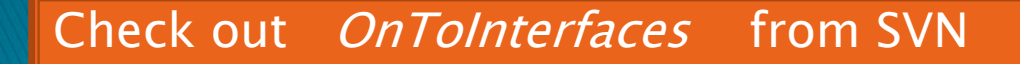

#### Questions?

## **Today: A Very Full Schedule**

- Scope
	- Variables, fields and methods, class names
- ▶ Packages
- Interfaces and polymorphism

#### Scope – for parameters and local variables

- Scope: the region of a program in which a name can be accessed
	- *Parameter scope* : the whole method body
	- Local variable scope : from declaration to block end:

```
 public double area() {
double sum = 0.0;
Point2D prev
         this.pts.get(this.pts.size() - 1);
for (Point2D(p)): this.pts) {
  sum += prev.getX() * p.getY();
  sum -= prev.getY() * p.getX();
  prev = p;
}
return Math.abs(sum / 2.0);
```
#### Scope – for fields and methods (*members* of a class)

- Member scope: anywhere in the class, including before its declaration
	- This lets methods call other methods later in the class.
- **public** class members can be accessed outside the class using "qualified names"

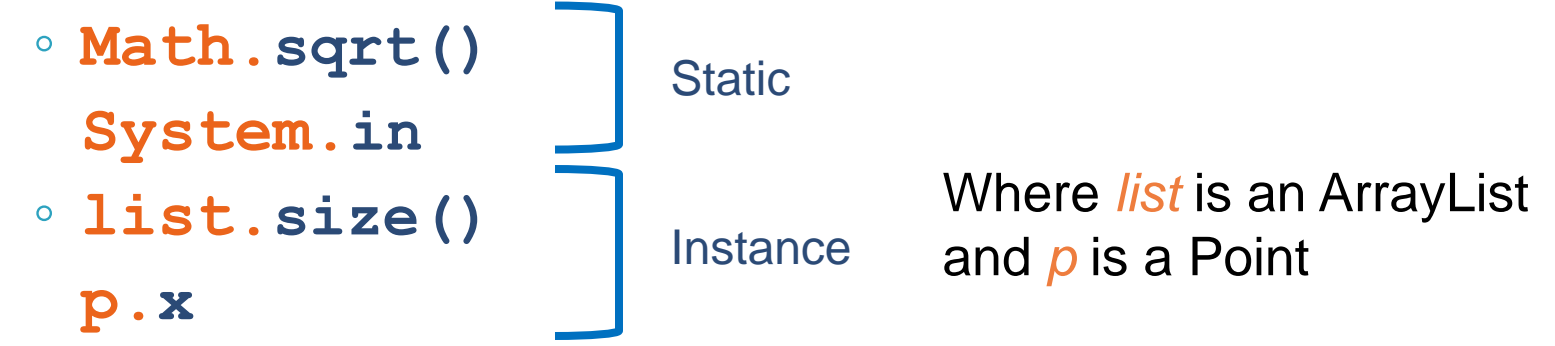

#### **Overlapping Scope and Shadowing**

**public class TempReading { private double temp;**

> **public void setTemp(double temp) { … temp … this.temp = temp;**

Reminder: Always qualify field  $\|\cdot\|$  to? references with **this**. It prevents accidental shadowing.

**}**

**}**

**// …**

What does this "temp" refer

#### **Last Bit of Static**

Static *imports* let us use unqualified names:

- **import static java.lang.Math.PI;**
- **import static java.lang.Math.cos;**
- **import static java.lang.Math.sin;**

#### Can then refer to just **PI cos sin**

#### See the **Polygon.drawOn()** method

## **Packages**

- Let us group related classes
- ▶ We've been using them:
	- **javax.swing**
	- **java.awt**
	- **java.lang**
- Can (and should) group our own code into packages
	- Eclipse makes it easy…

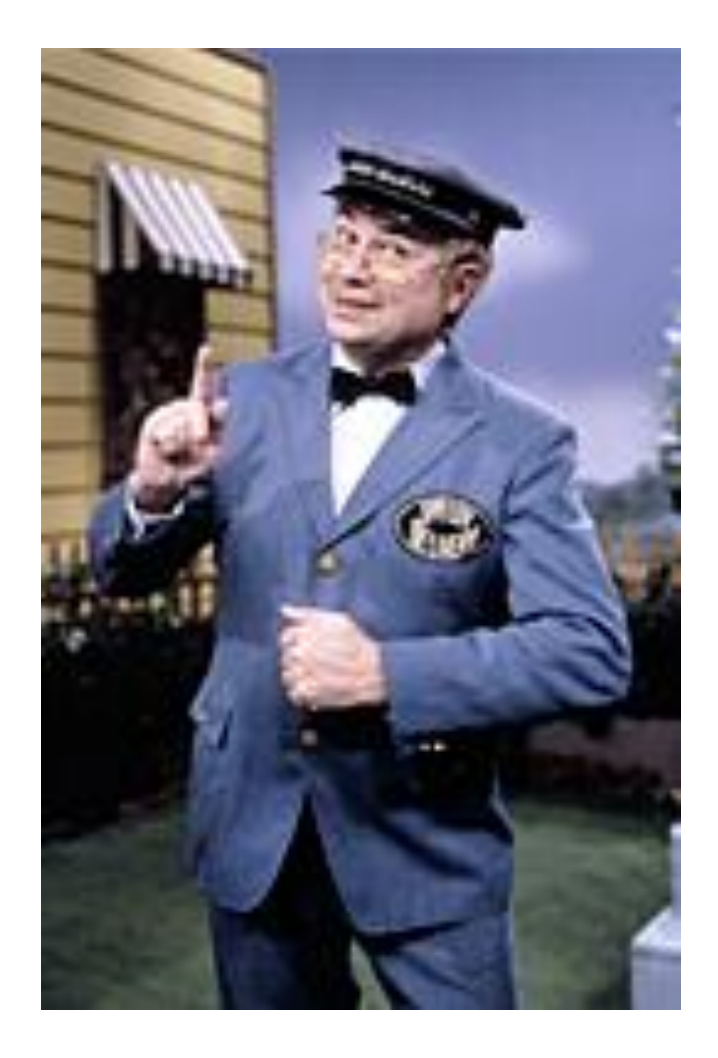

#### **Avoiding Package Name Clashes**

- ▶ Remember the problem with Timer?
	- Two Timer classes in different packages
	- Was OK, because packages had different names
- ▶ Package naming convention: reverse URLs ◦ Examples:
	- **edu.roseHulman.csse.courseware.scheduling**
	- **com.xkcd.comicSearch**

Specifies the company or organization

Groups related classes as company sees fit

## **Qualified Names and Imports**

- ▶ Can use import to get classes from other packages:
	- **import java.awt.Rectangle;**
- ▶ Suppose we have our own Rectangle class and we want to use ours and Java's?
	- Can use "fully qualified names":
		- **java.awt.Rectangle rect = new java.awt.Rectangle(10, 20, 30, 40);**

◦ U-G-L-Y, but sometimes needed.

### **Package Tracking**

I don't even want this package. Why did I sign up for the stinging insect of the month club anyway?

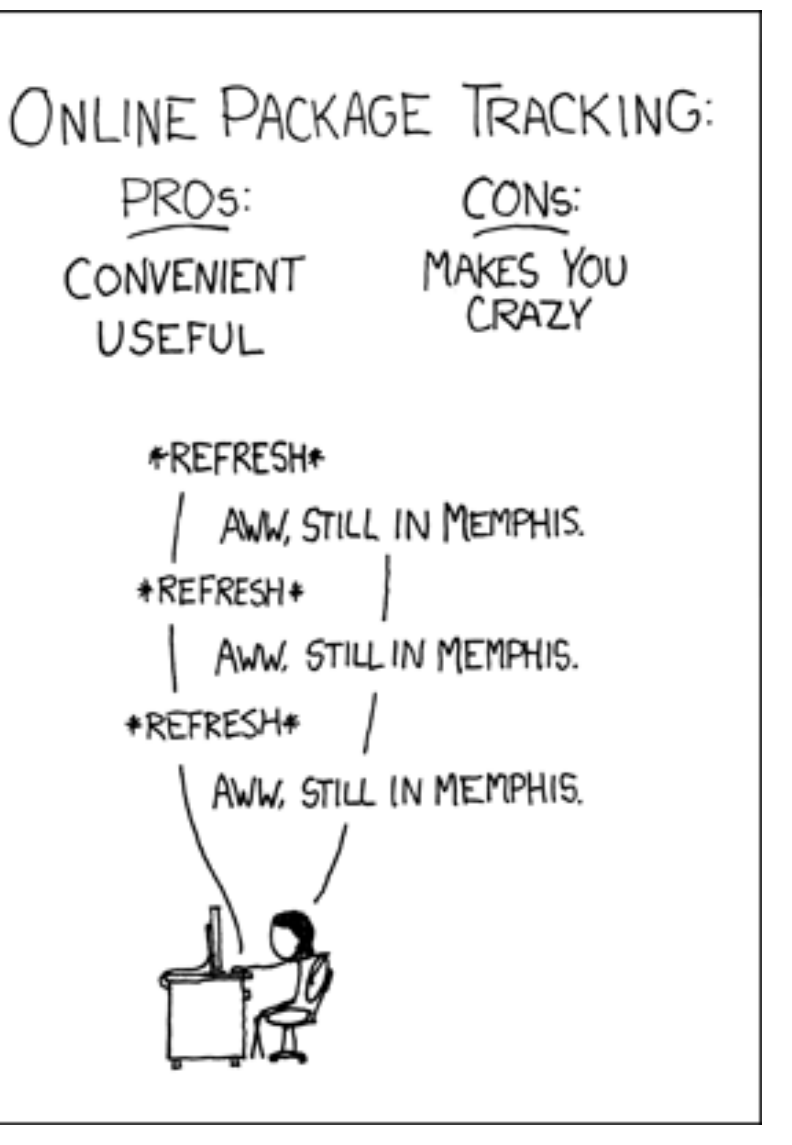

## **Interfaces for Algorithm Reuse**

- ▶ Motivation: say I write a sort method for Students, which compares them by student ID. Relies on the fact that students can be compared with each other.
- ▶ What if I want to sort BankAccounts by balance instead?

## **Interfaces**

- ▶ Specify a *contract* to implement every method in the interface
- Some code (called *client* of the interface) can use variables that implement the interface.
- ▶ Other code can implement the interface
- ▶ This clean separation allows the code that implements the interface to be changed without changing the client code at all!

▶ Why might I want to re-use the client code?

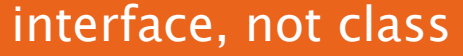

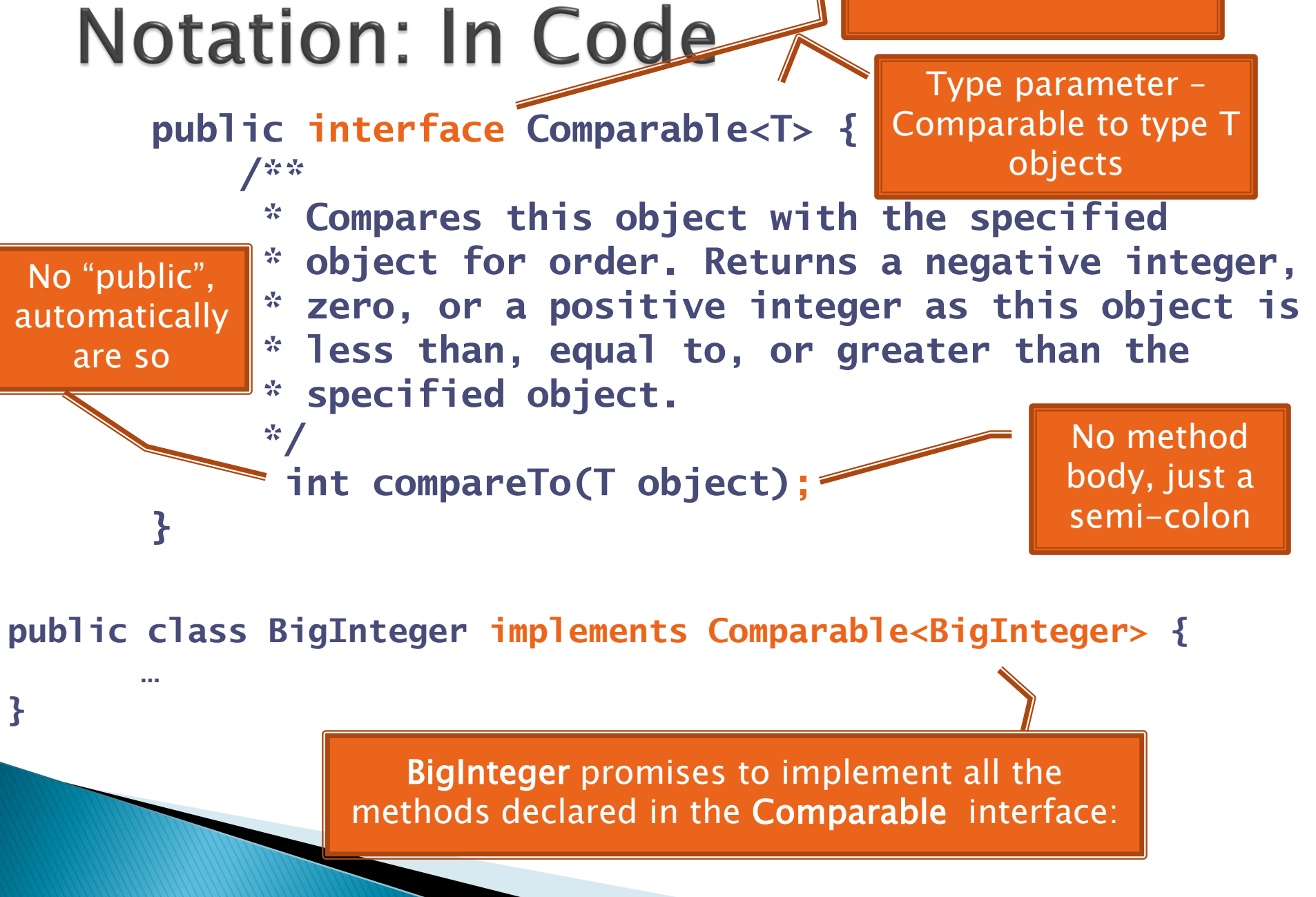

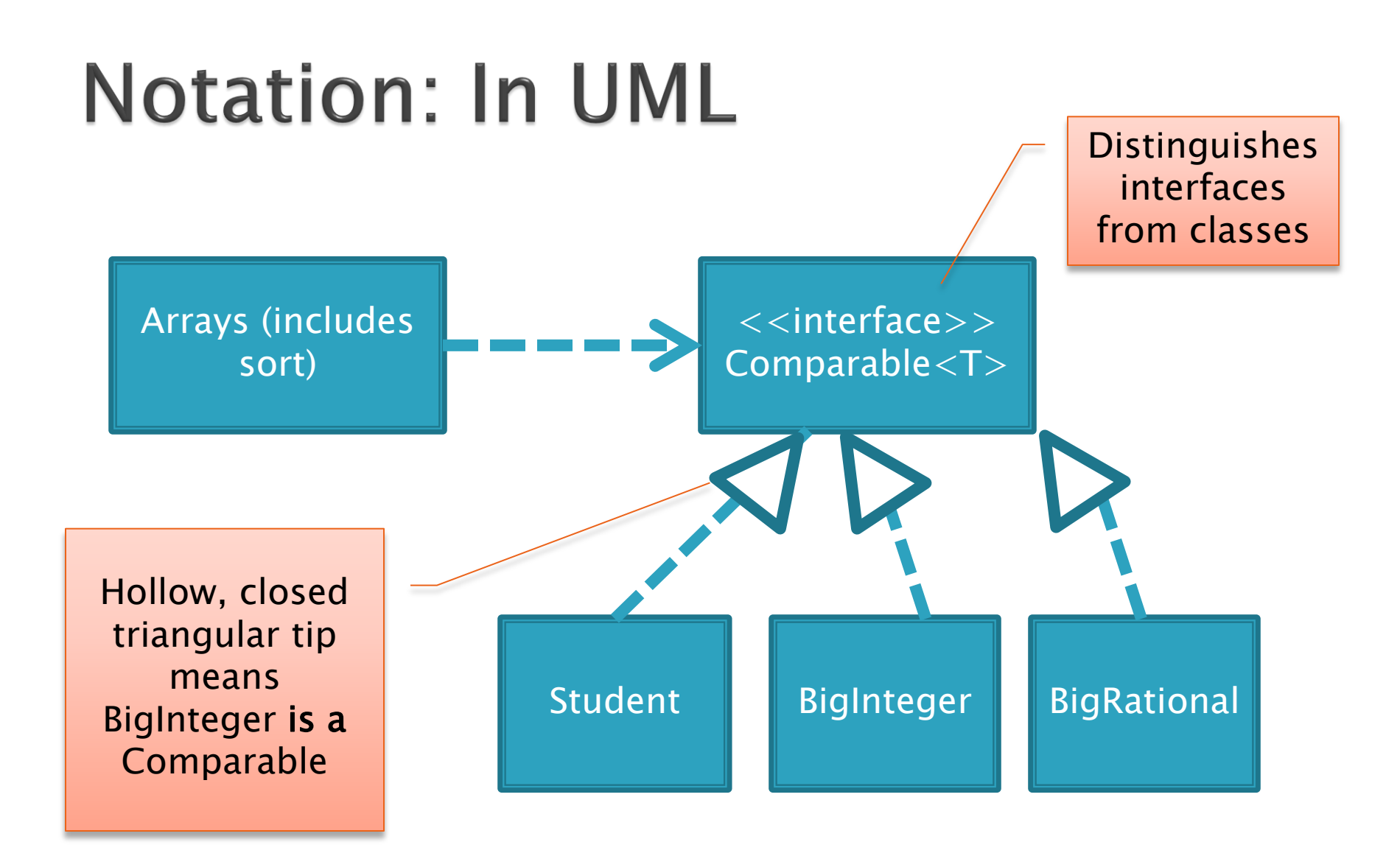

## Why is this OK?

 **Comparable c = new Student(…); if (c.compareTo(other) < 0) { … } c = new BigInteger(…); if (c.compareTo(other) < 0) { … }**

 $\triangleright$  The type of the actual object determines the method used.

## Polymorphism

- ▶ Origin:
	- Poly  $\rightarrow$  many
	- $\circ$  Morphism  $\rightarrow$  shape
- ▶ Classes implementing an interface give many differently "shaped" objects for the interface type

**Late Binding:** choosing the right method based on the actual type of the implicit parameter at run time

Q8d-10

### **BigRational example**

- ▶ Tonight's homework
- ▶ Our unit tests are a Client to Arithmetic objects and Comparable objects.
- ▶ You will write a BigRational class that implements each interface.
- ▶ Let's look at the starting code...